*F/M-01-QM-018 Version 1.0.0 Date 16/03/2022*

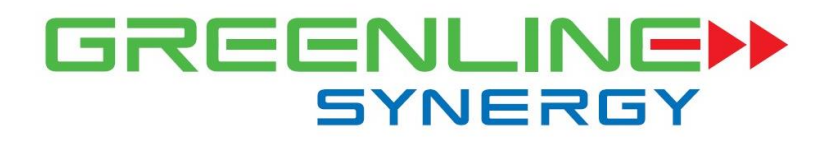

# **BHRC Research Registry For BHRC Staff User Manual**

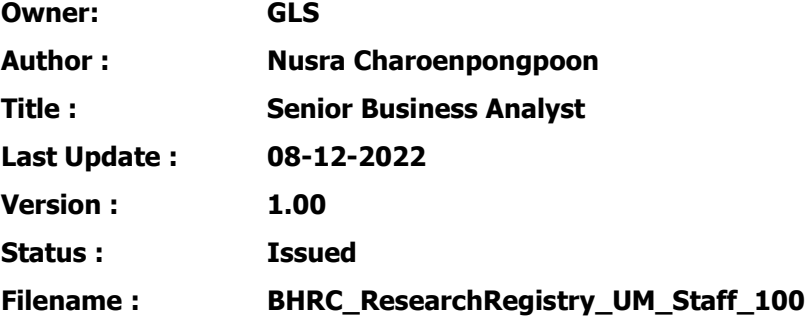

This document contains information proprietary to Greenline Synergy Co.,Ltd. and may not be reproduced, disclosed or used in whole or part without the express written permission of Greenline Synergy Co.,Ltd. Copyright © [Current Year] Greenline Synergy Co.,Ltd.

-Internal Use Only-

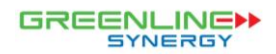

## **Standard Template History**

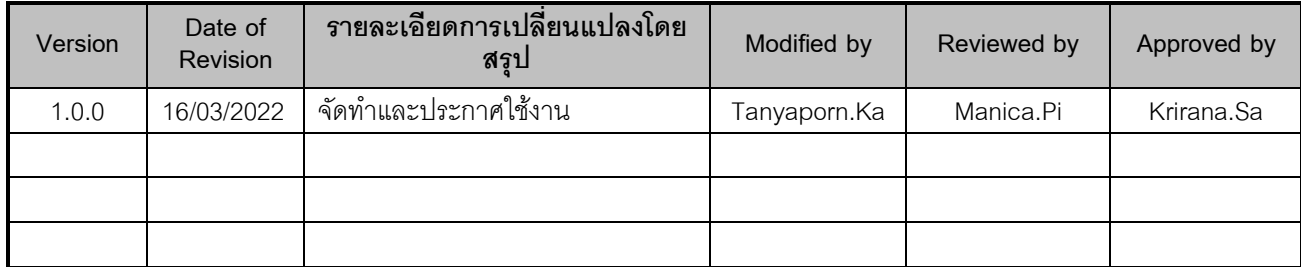

#### <span id="page-1-0"></span>**Document History**

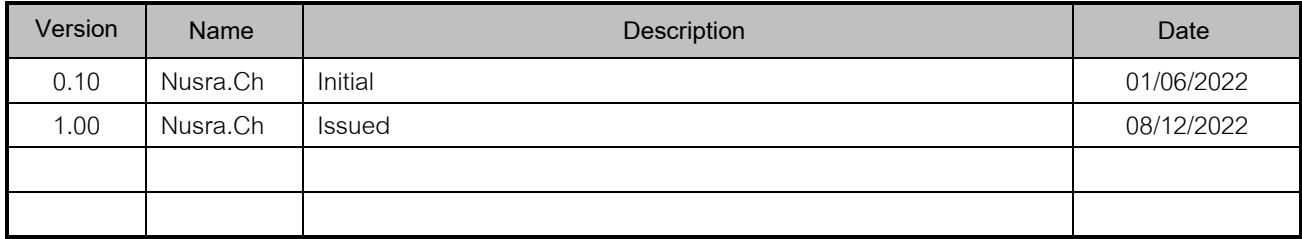

#### <span id="page-1-1"></span>**Glossary**

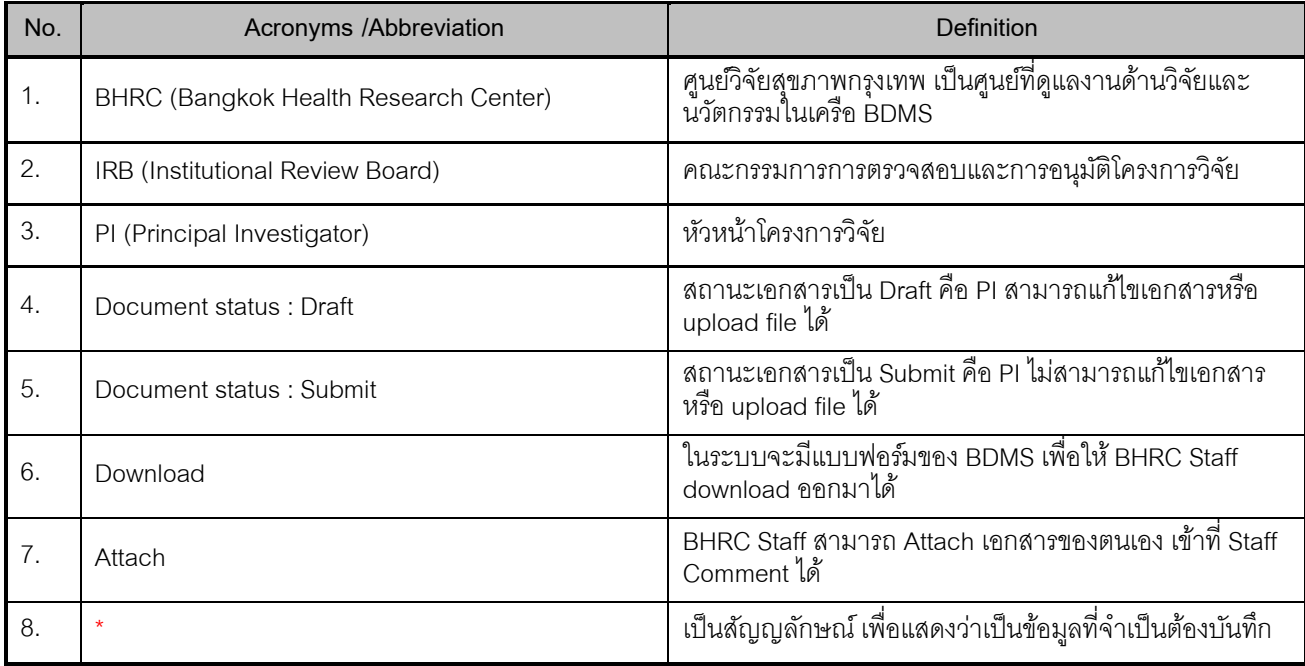

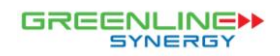

#### **Table of Contents**

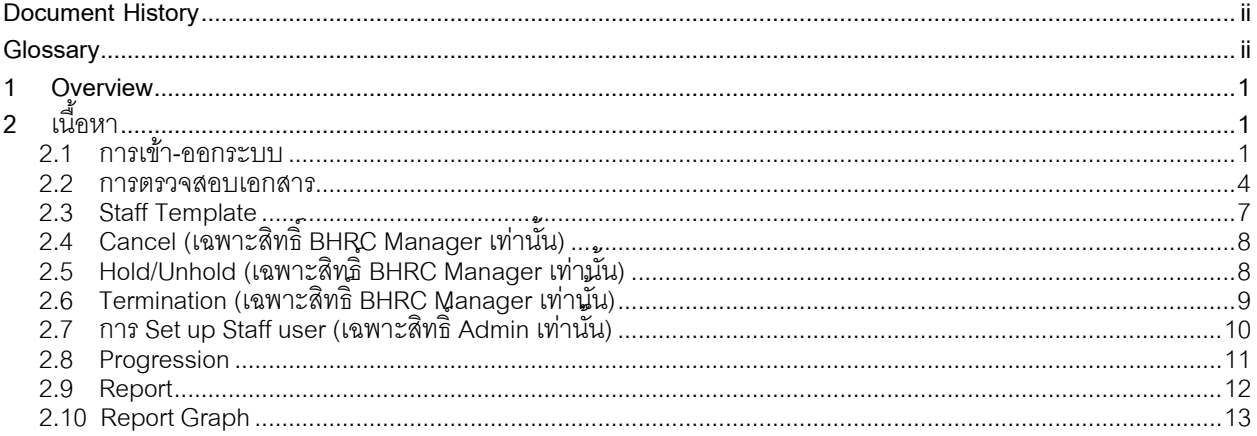

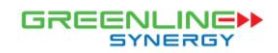

*F/M-01-QM-018 Version 1.0.0 Date 16/03/2022*

#### <span id="page-3-0"></span>**1 Overview**

ศูนย์วิจัยสุขภำพกรุงเทพ (BHRC) ในเครือกรุงเทพดุสิตเวชกำร (BDMS) มีควำมมุ่งมั่นที่จะสนับสนุนให้เกิดงำนวิจัย ทั้งกำร ้วิจัยทางคลินิก และการวิจัยด้านวิทยาศาสตร์ที่เกี่ยวกับการแพทย์ ที่มีคุณภาพได้มาตรฐานสากล เพื่อให้สามารถนำผลการวิจัยไป ใช้ให้เกิดประโยชน์ มีกำรพัฒนำศักยภำพบุคลำกรทั้งด้ำนวิชำกำร ทักษะและจริยธรรมกำรวิจัย อย่ำงต่อเนื่องเพื่อตอบสนองต่อ ควำมต้องกำรด้ำนงำนวิจัย และกำรพัฒนำของโรงพยำบำลและบริษัทในเครือข่ำย จึงใช้เทคโนโลยีสำรเทศ พัฒนำระบบกำร จัดกำรขั้นตอนกำรพิจำรณำโครงกำรงำนวิจัยก่อนส่งให้ IRB พิจำรณำต่อไป ให้มีประสิทธิภำพมำกยิ่งขึ้น ทีมงำนทรำบสถำนะของ แต่ละโครงกำร มีระบบกำรแจ้งเตือน และลดกำรใช้กระดำษ

## <span id="page-3-1"></span>**2 เนือ้ หา**

#### <span id="page-3-2"></span>**2.1 การเข้า-ออกระบบ**

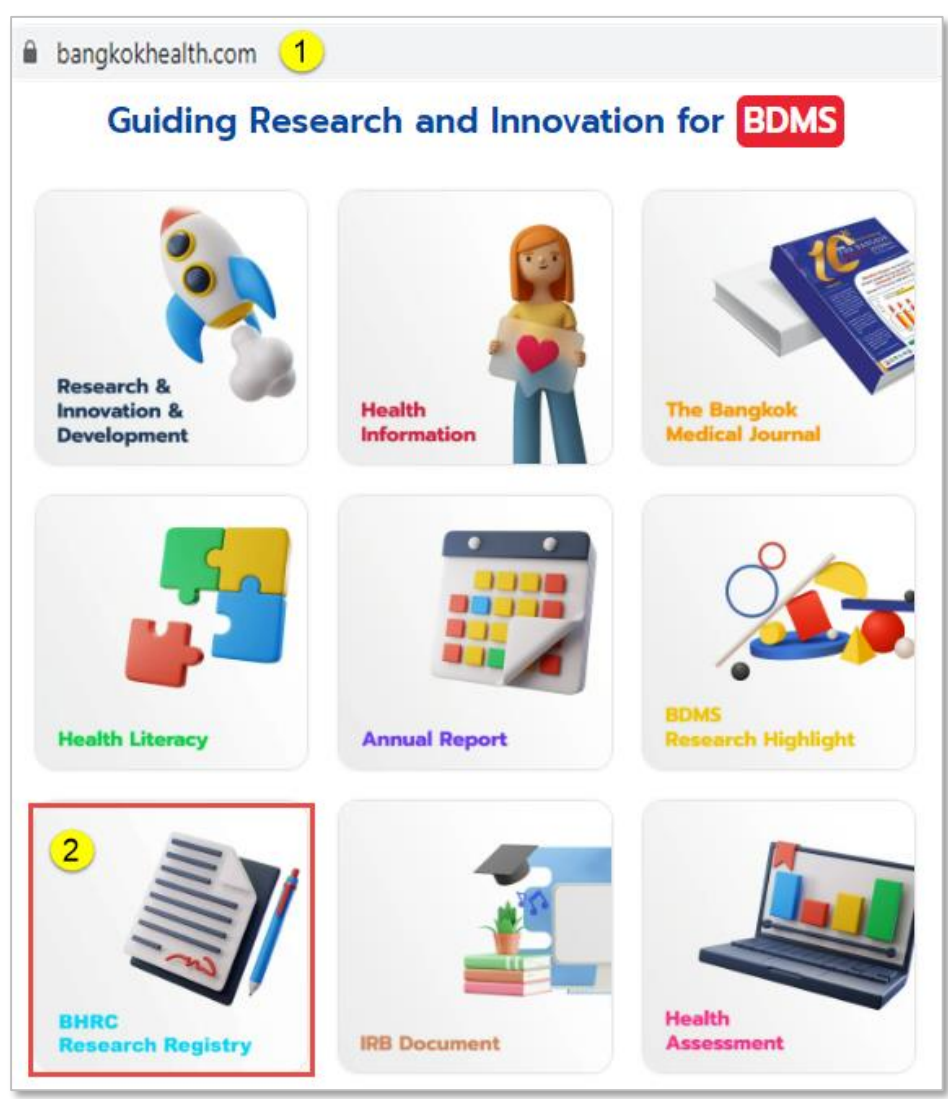

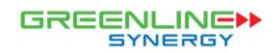

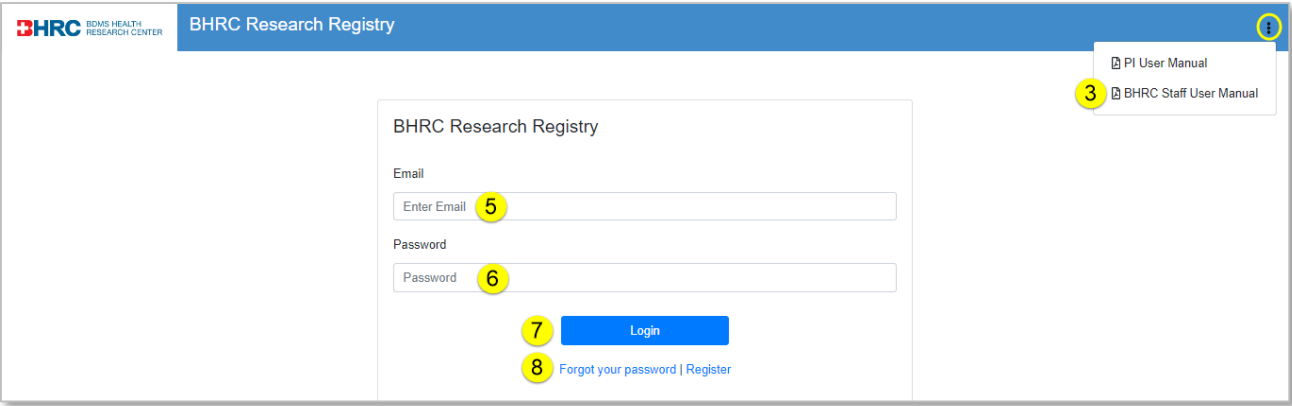

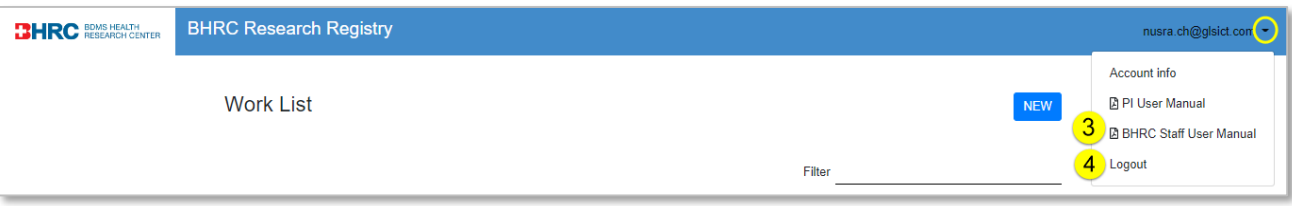

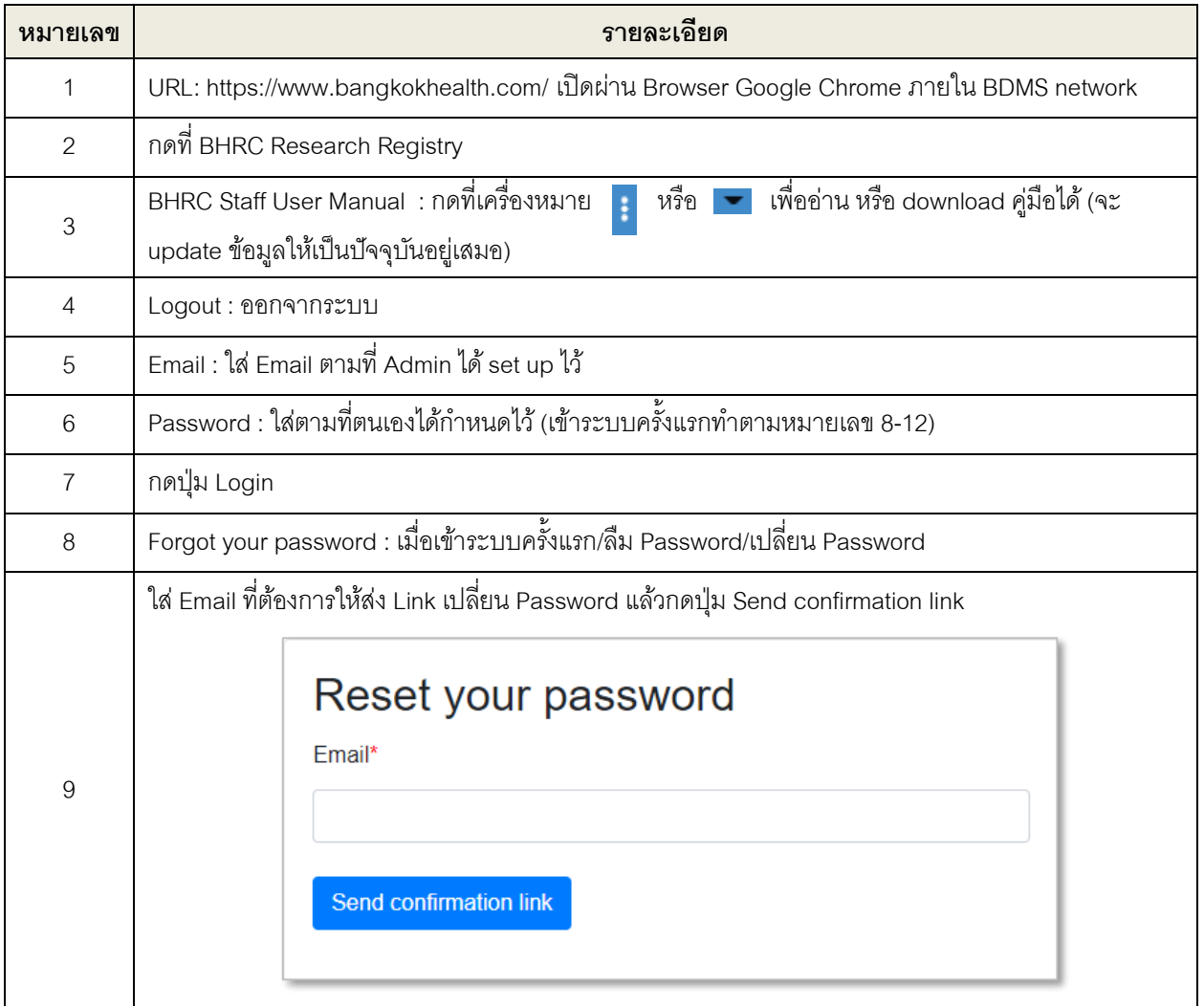

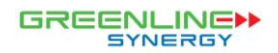

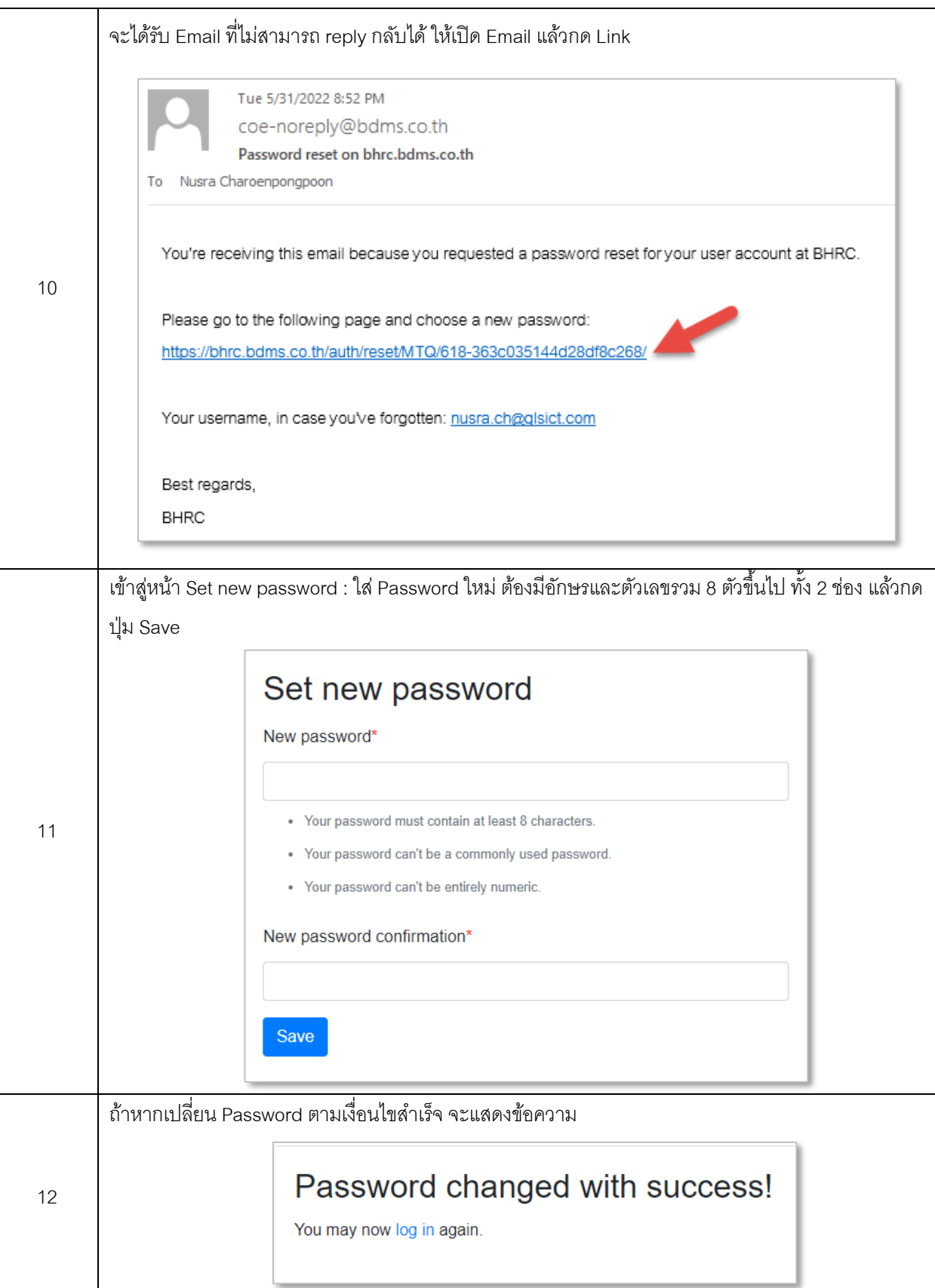

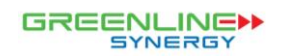

#### <span id="page-6-0"></span>**2.2 การตรวจสอบเอกสาร**

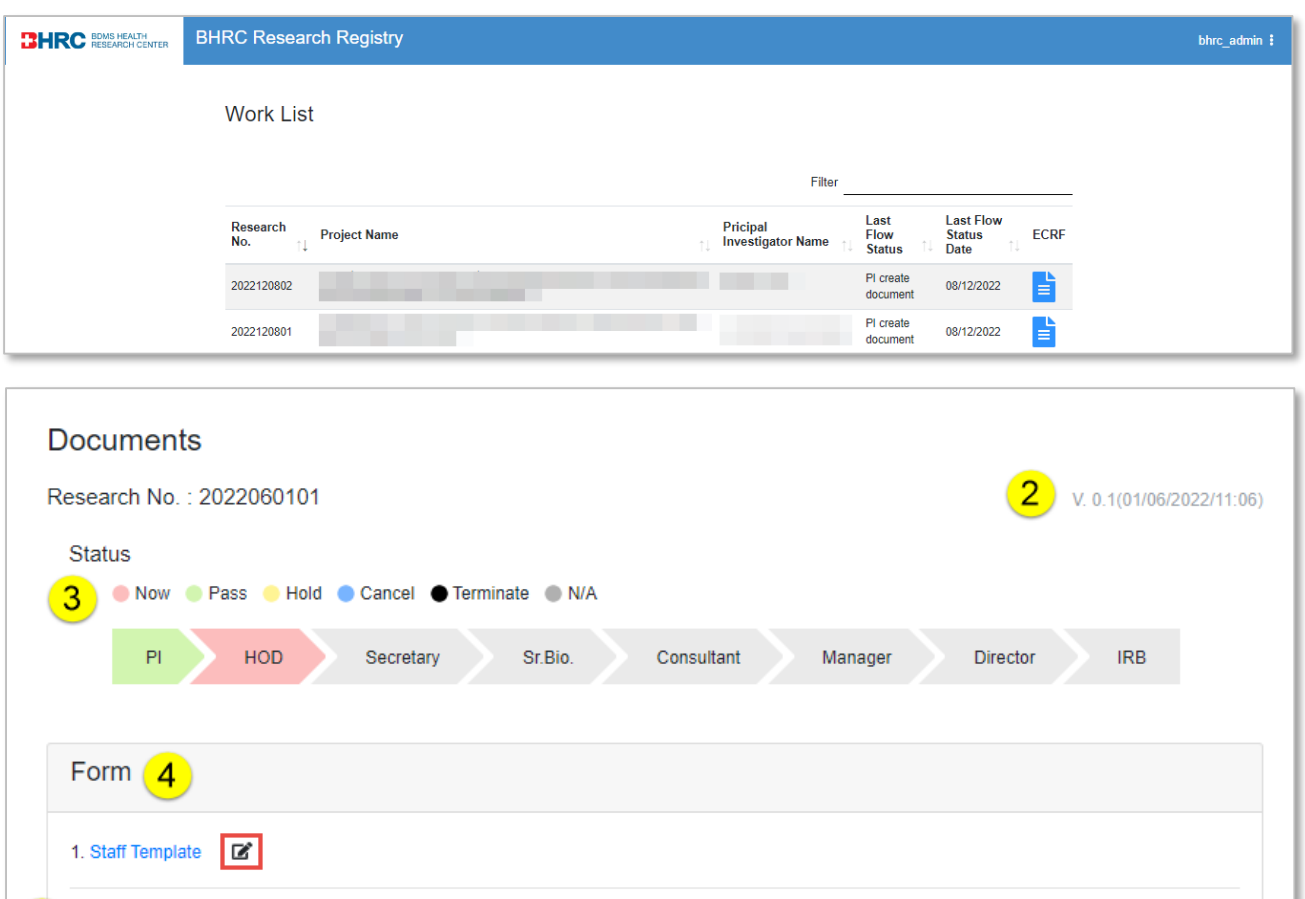

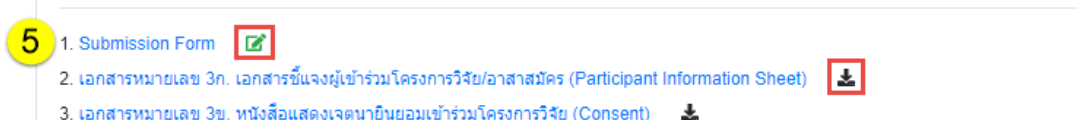

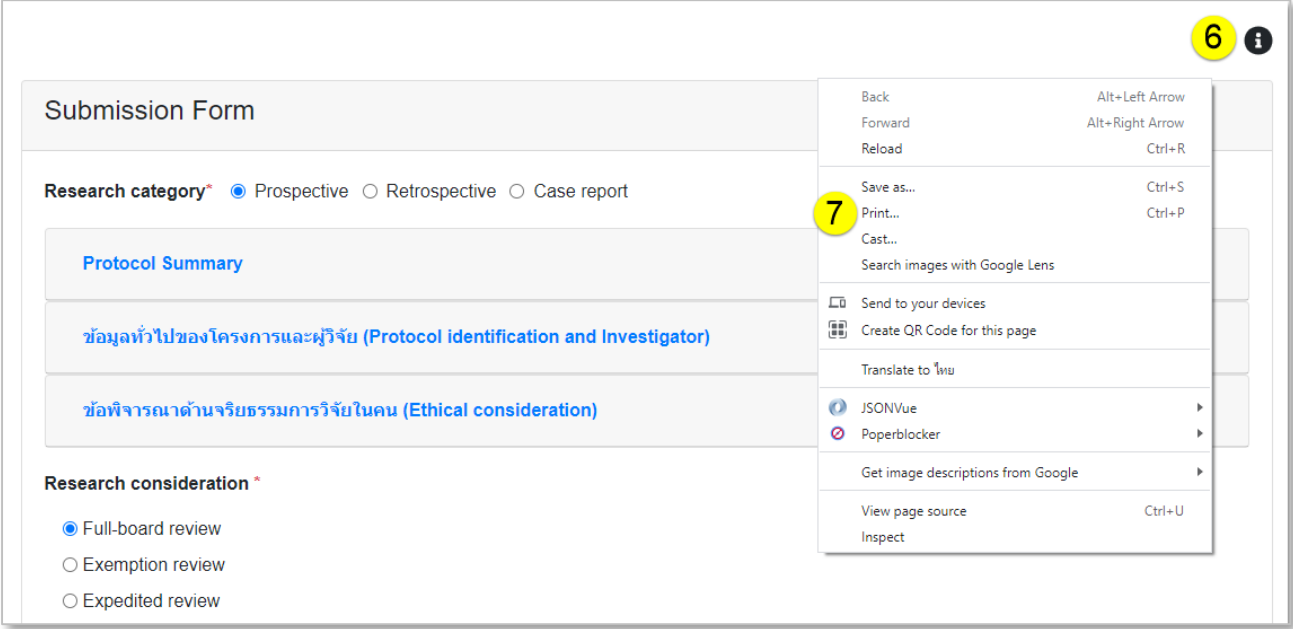

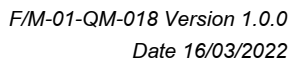

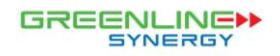

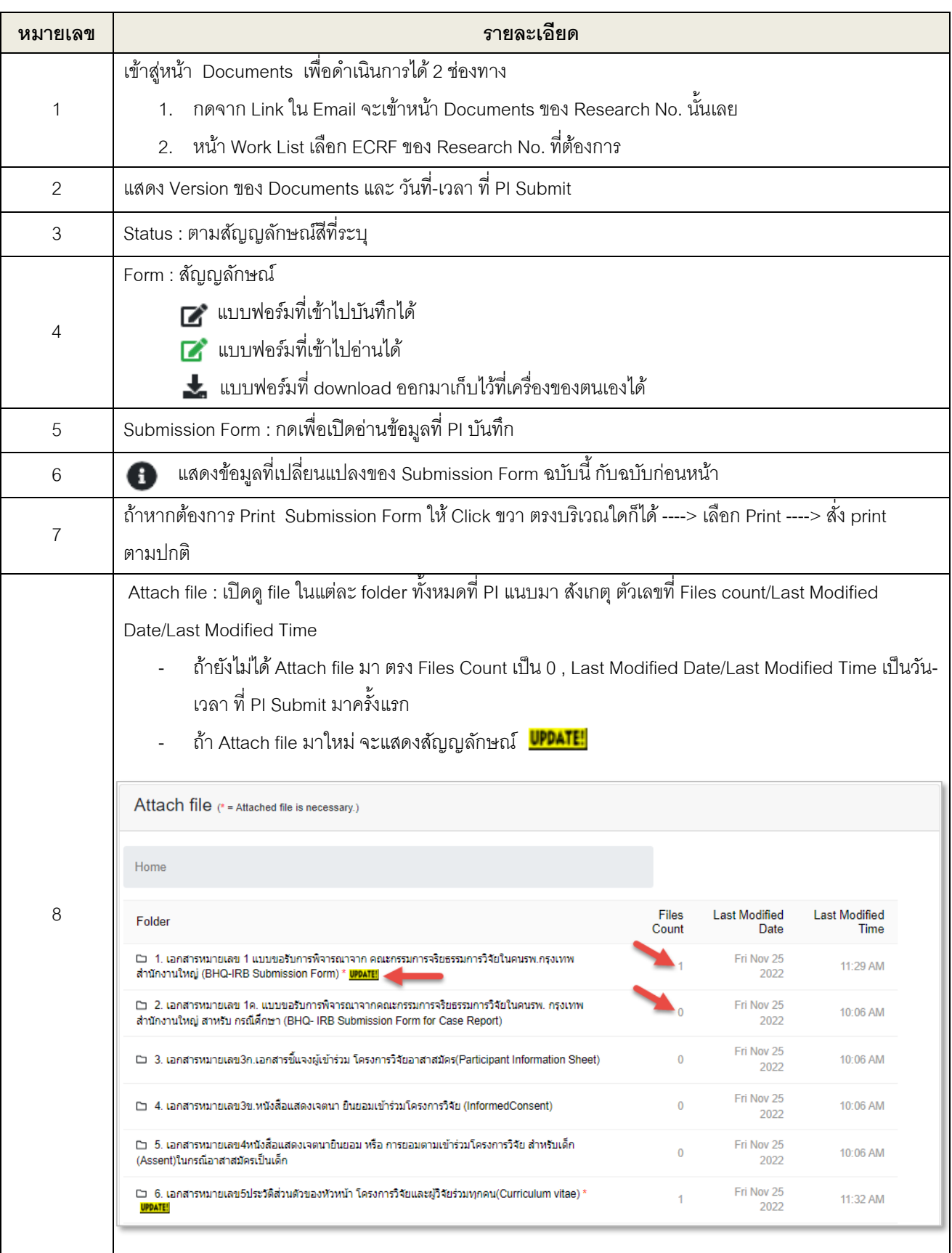

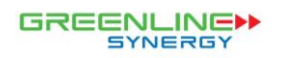

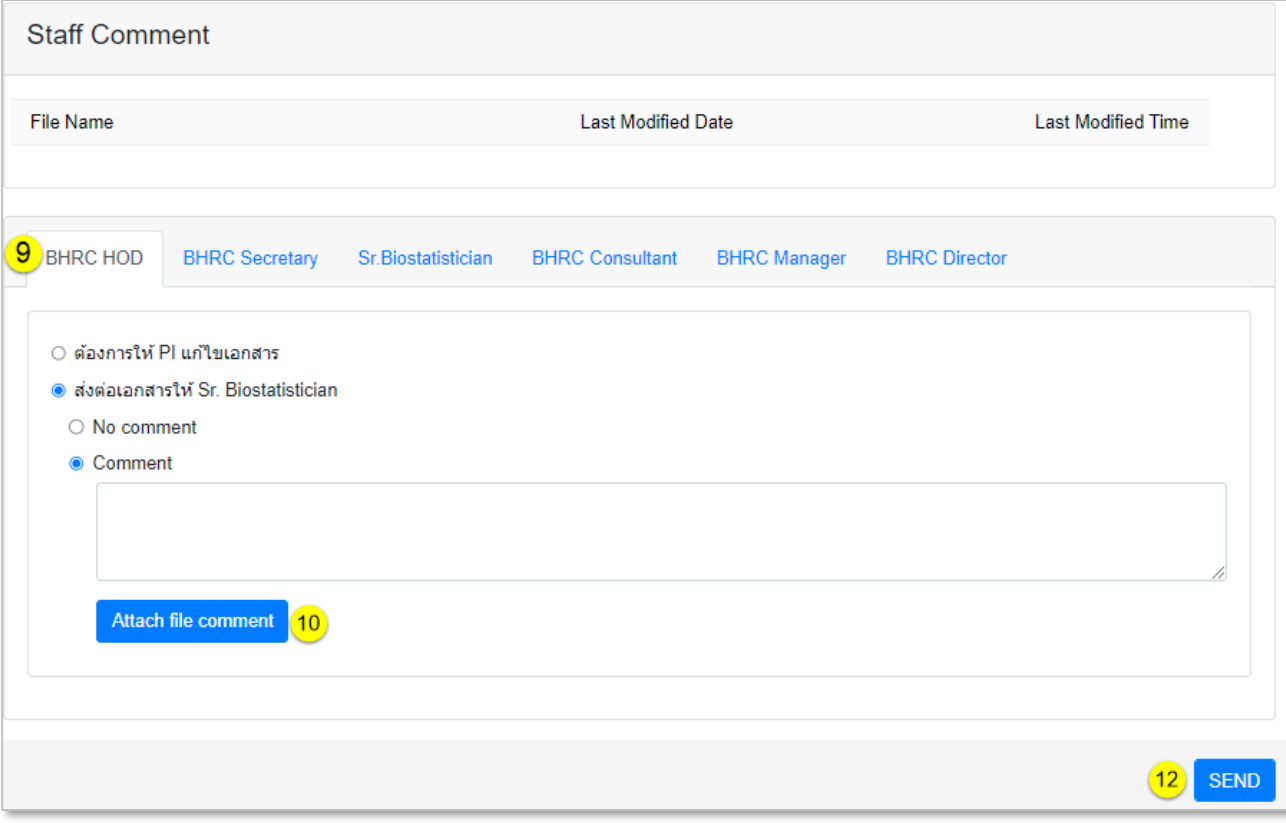

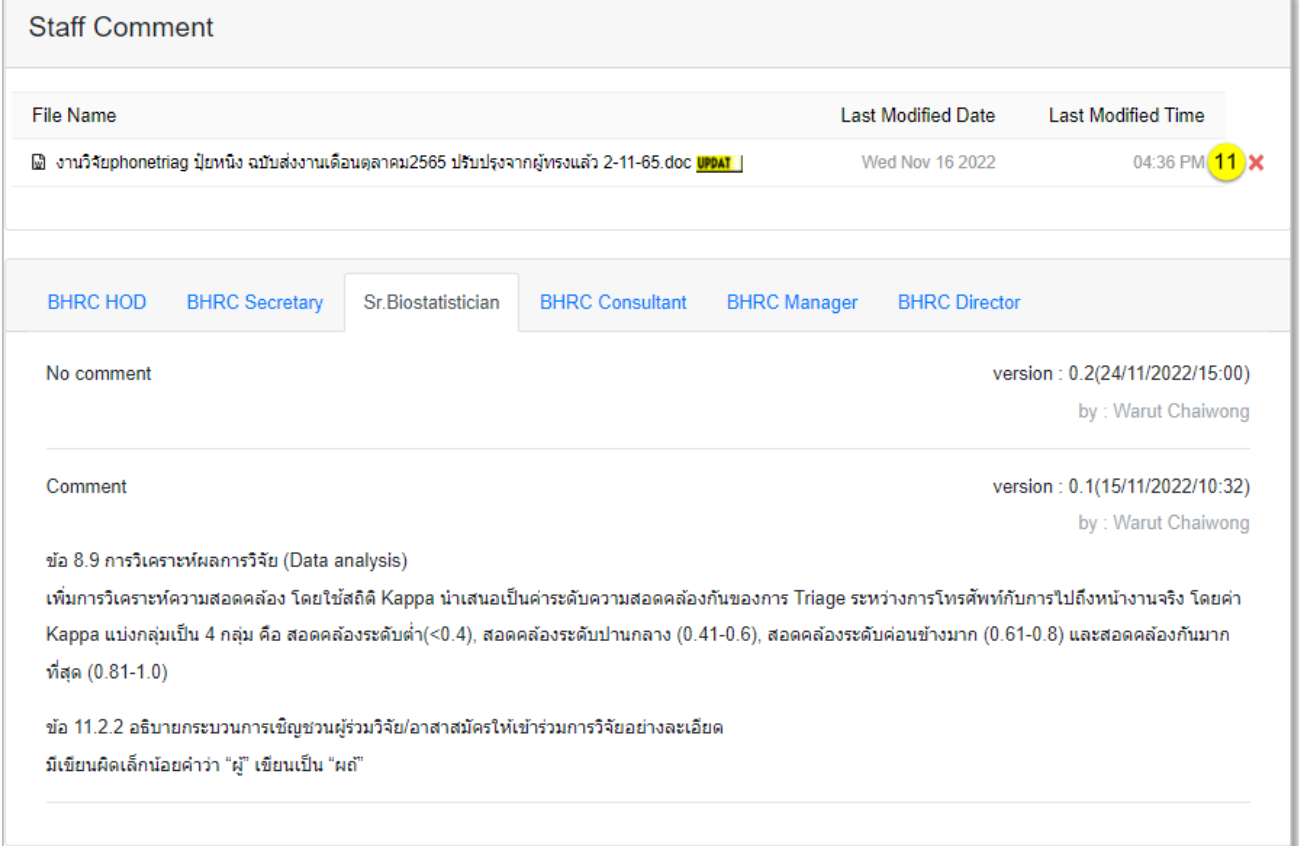

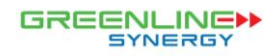

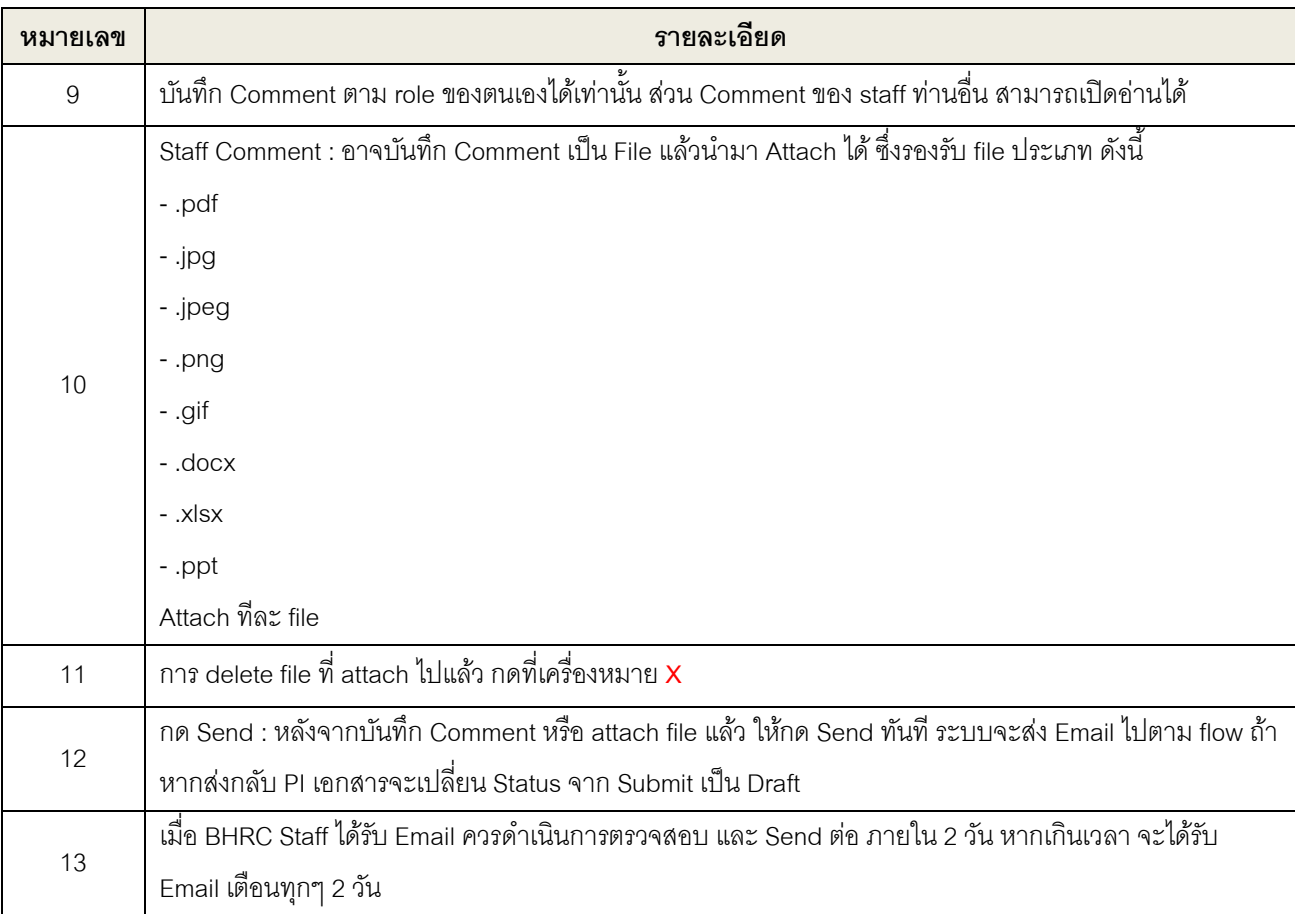

#### <span id="page-9-0"></span>**2.3 Staff Template**

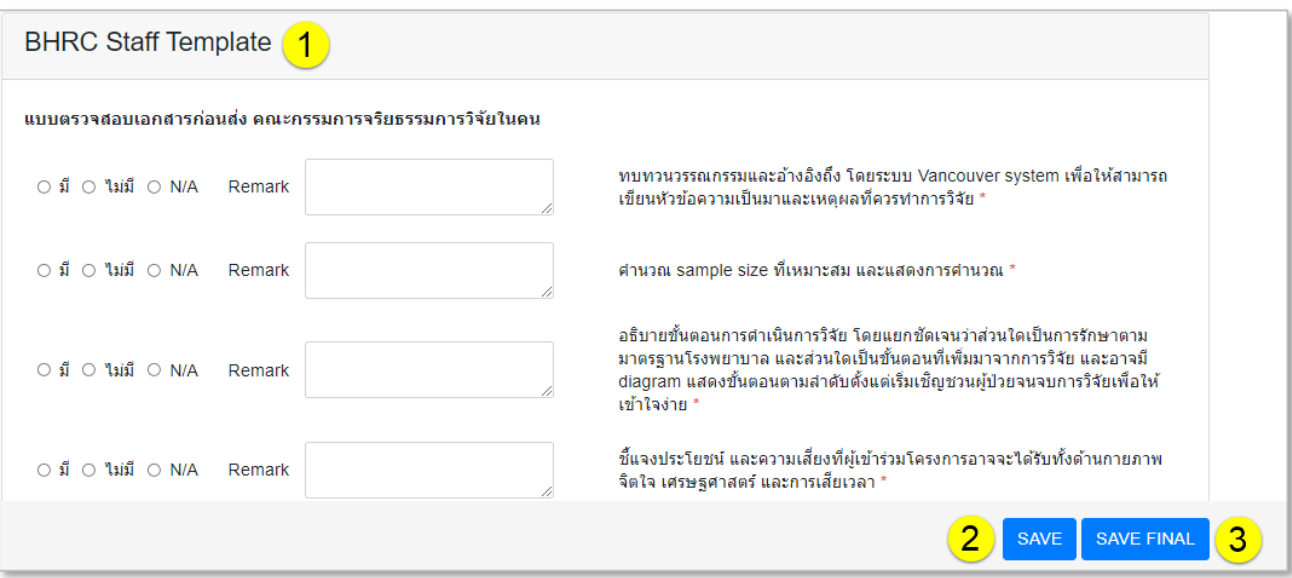

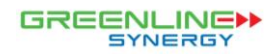

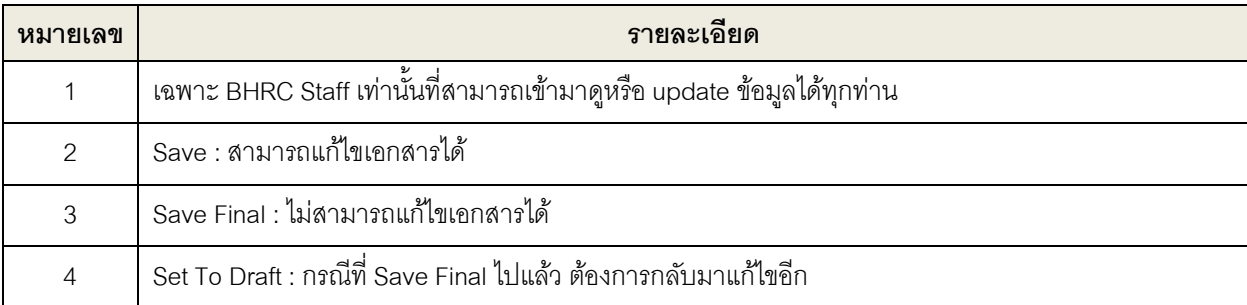

## <span id="page-10-0"></span>**2.4 Cancel (เฉพาะสทิ ธิ์BHRC Manager เท่านั้น)**

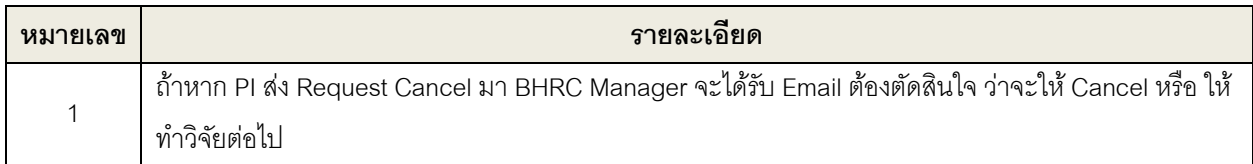

### <span id="page-10-1"></span>**2.5 Hold/Unhold (เฉพาะสทิ ธิ์BHRC Manager เท่านั้น)**

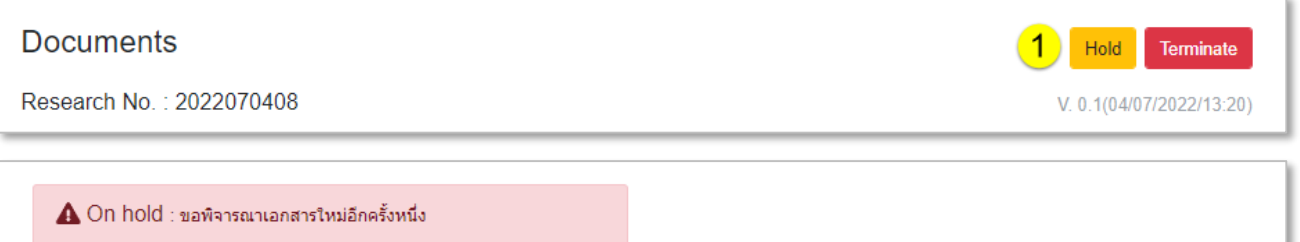

#### **Documents**

Research No.: 2022070409

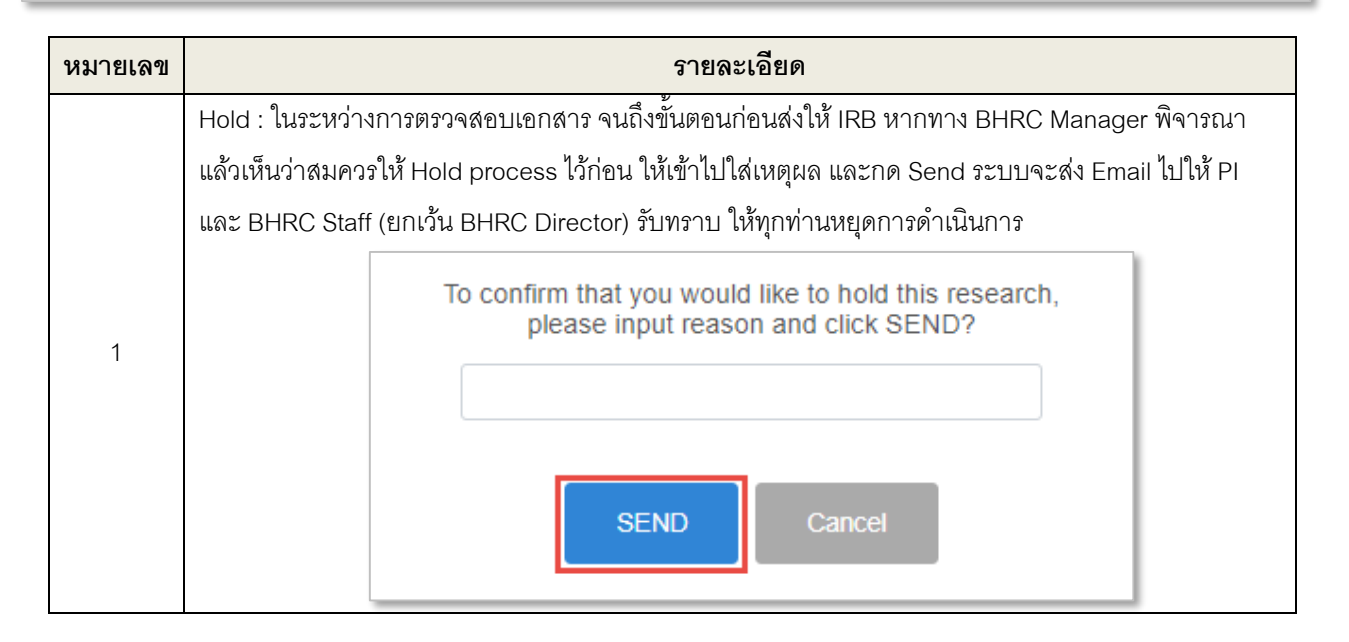

**Unhold** 

Terminate

V. 0.1(04/07/2022/13:54)

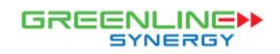

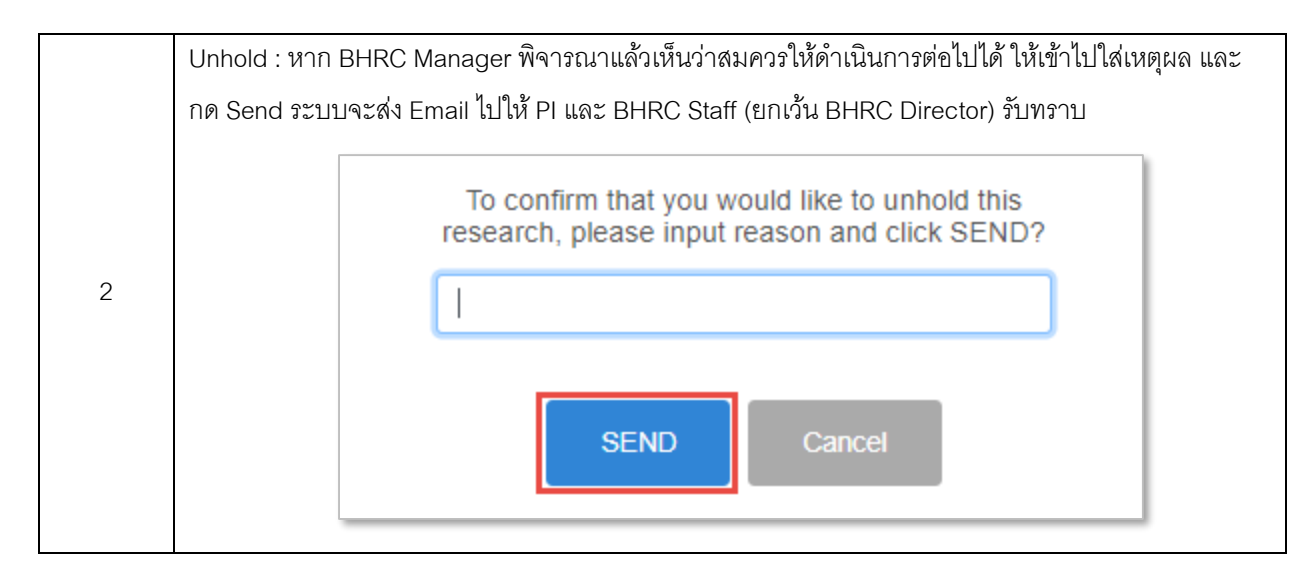

### <span id="page-11-0"></span>**2.6 Termination (เฉพาะสทิ ธิ์BHRC Manager เท่านั้น)**

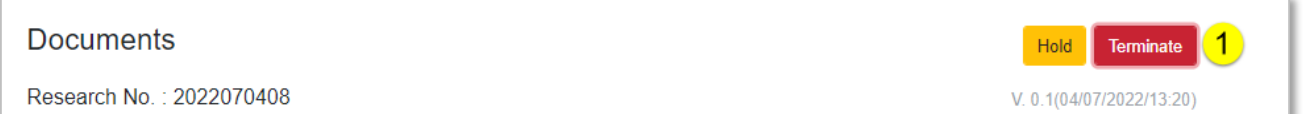

<span id="page-11-1"></span>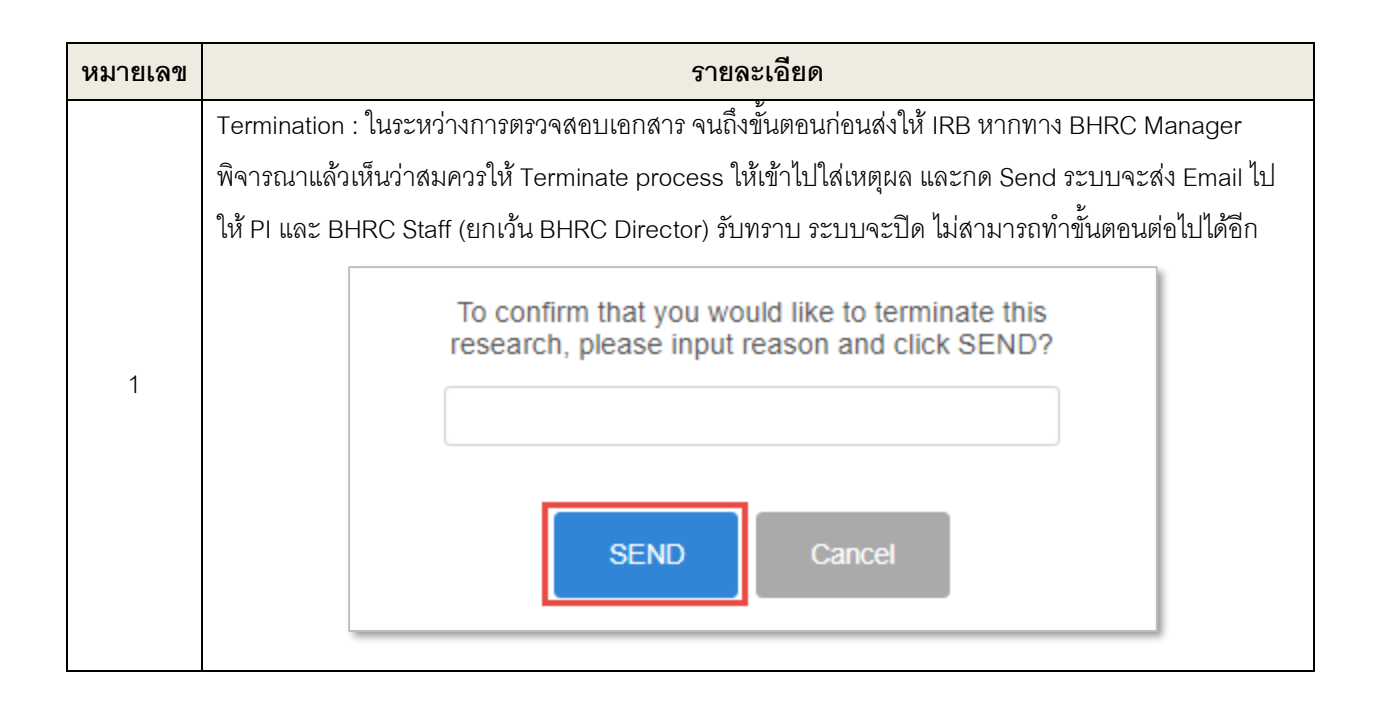

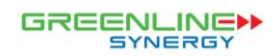

## **2.7 การ Set up Staff user (เฉพาะสิทธิ์Admin เท่านั้น)**

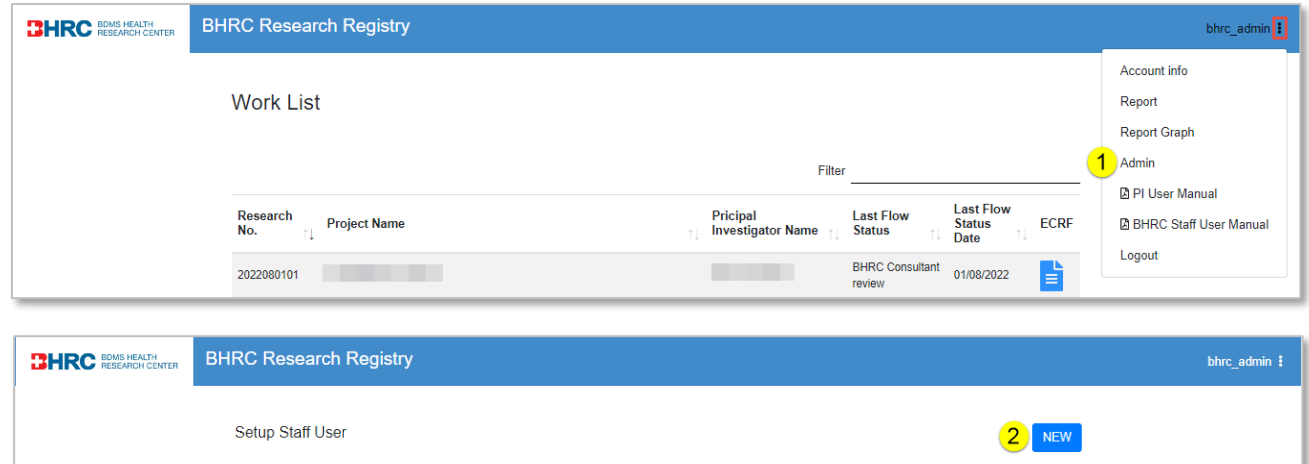

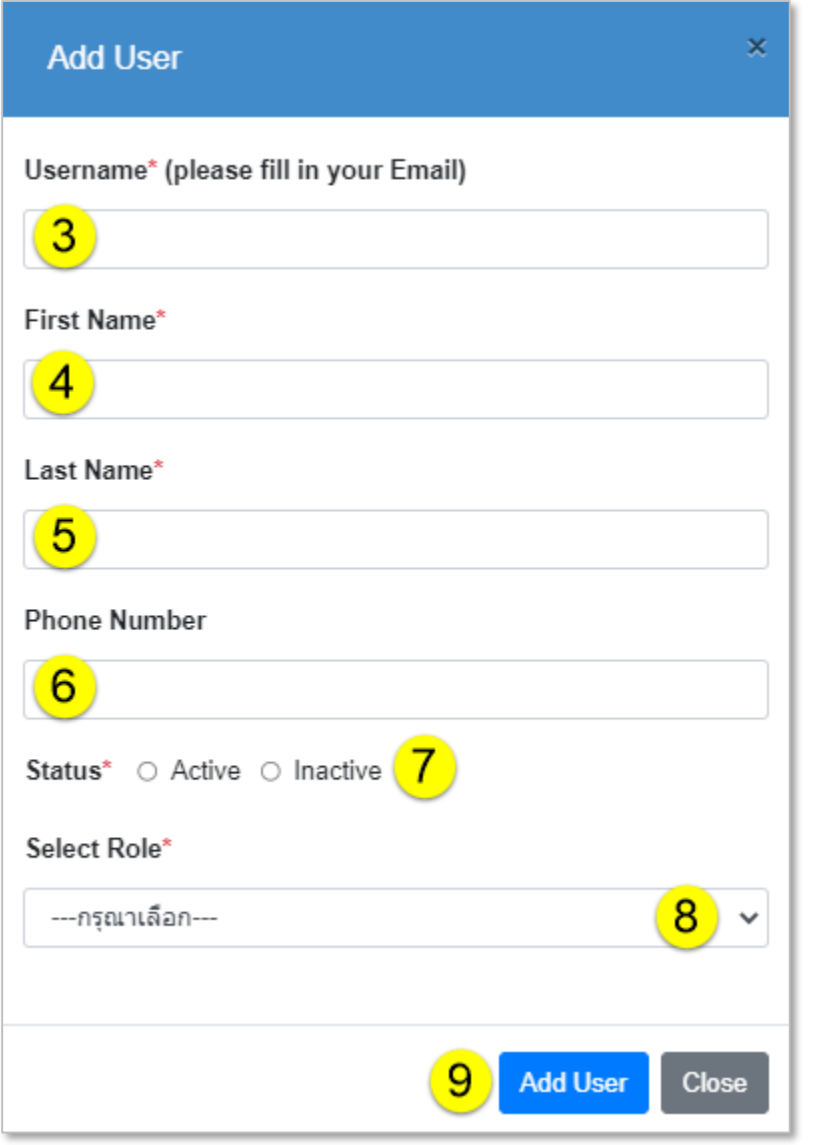

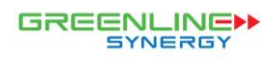

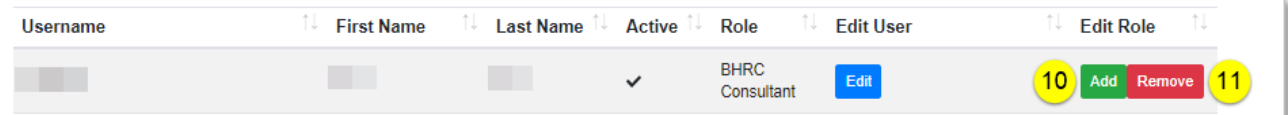

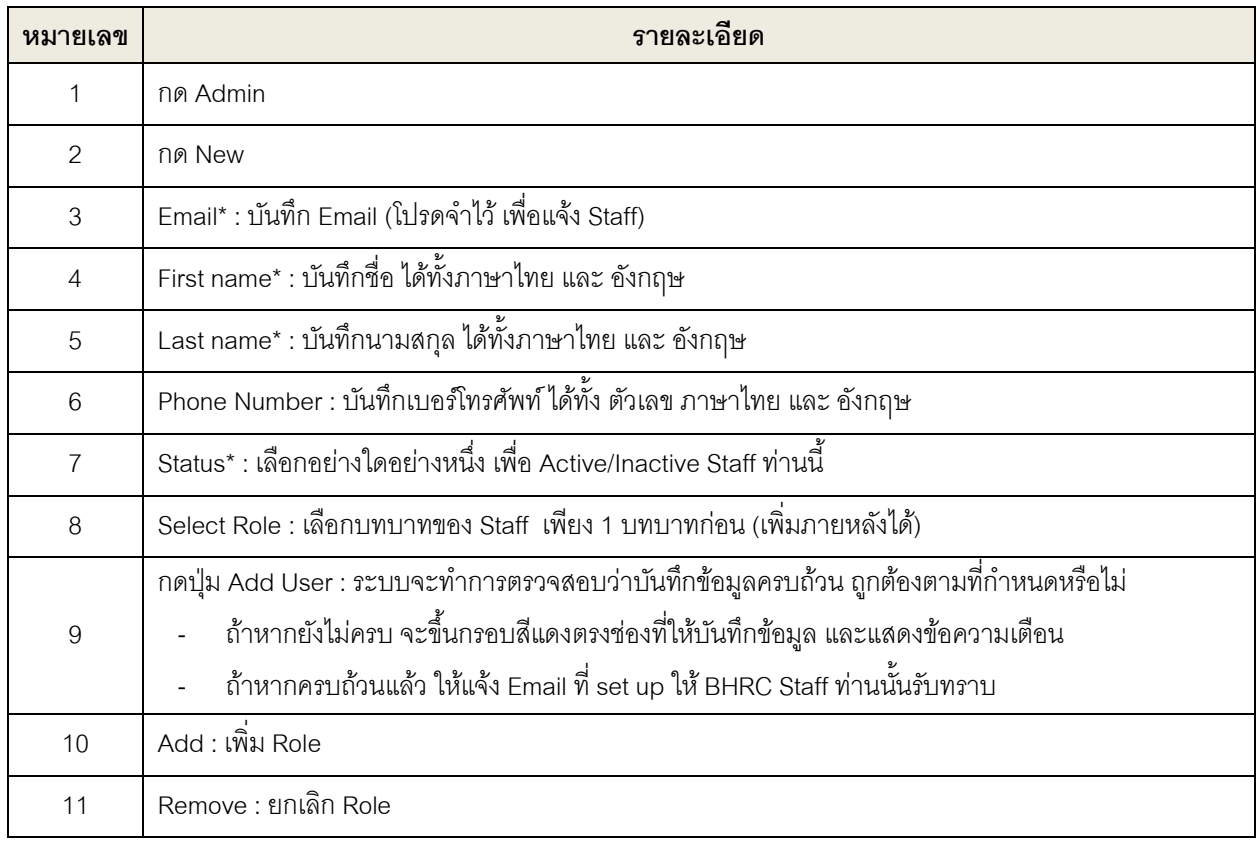

#### <span id="page-13-0"></span>**2.8 Progression**

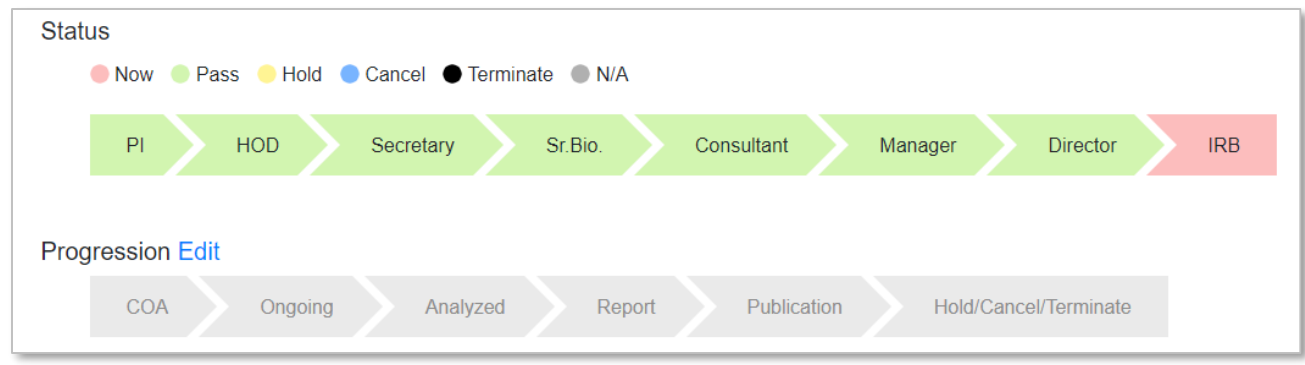

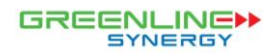

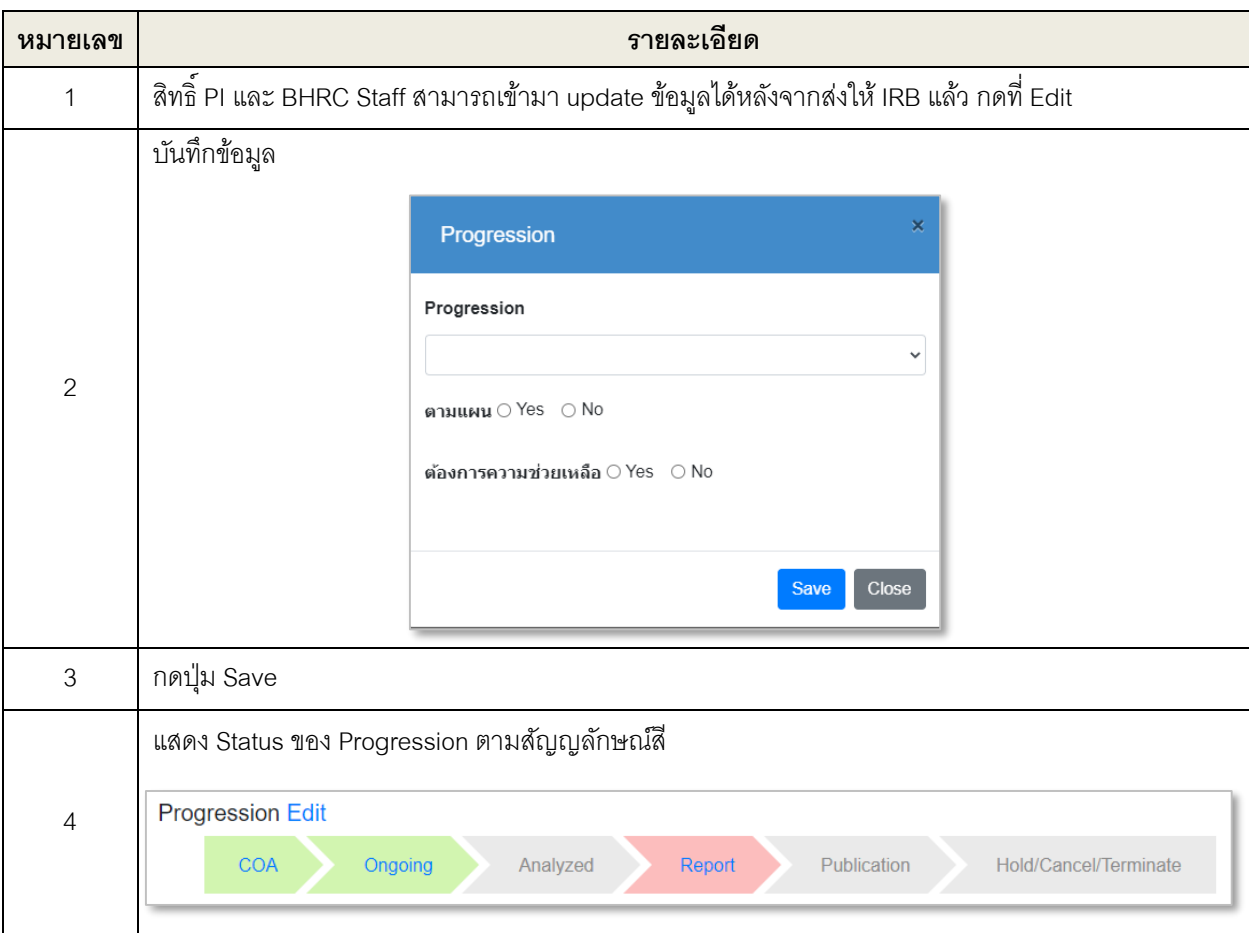

#### <span id="page-14-0"></span>**2.9 Report**

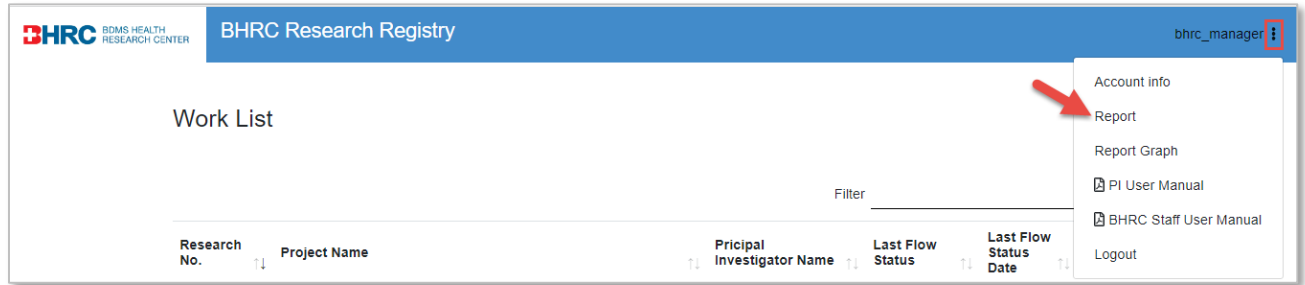

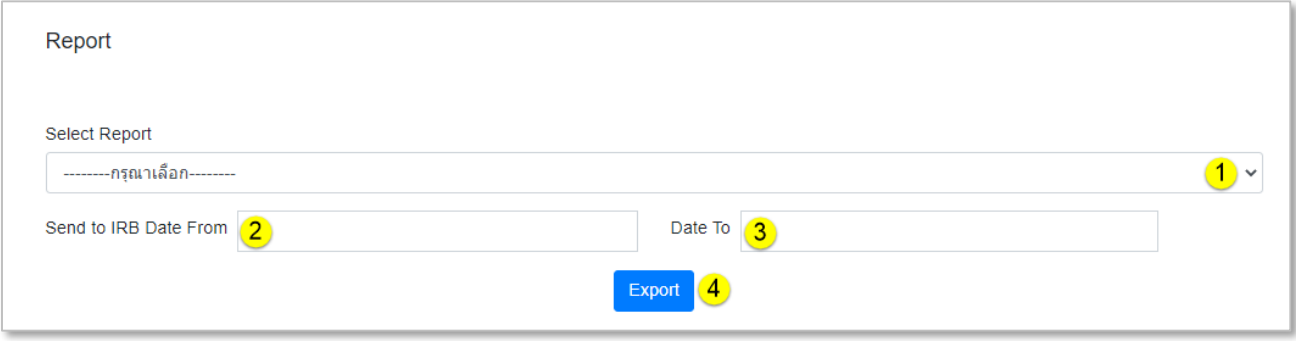

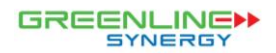

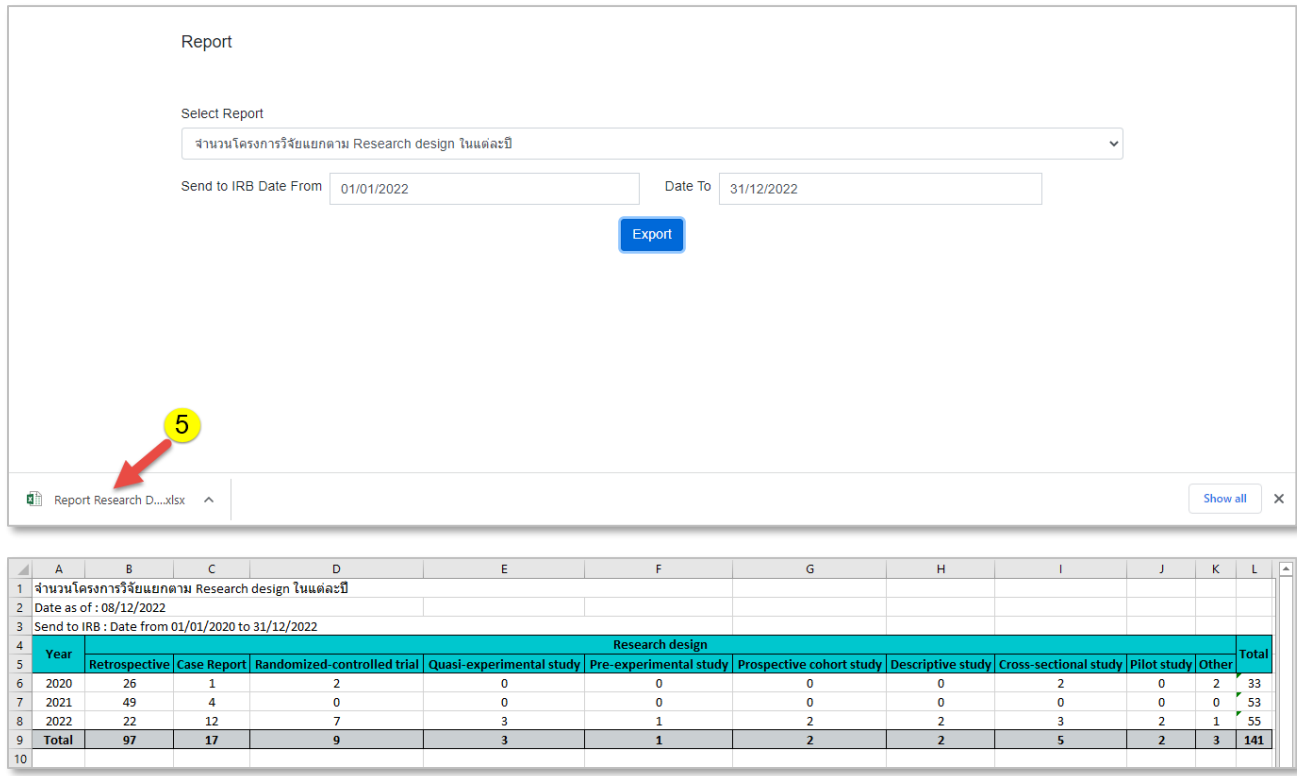

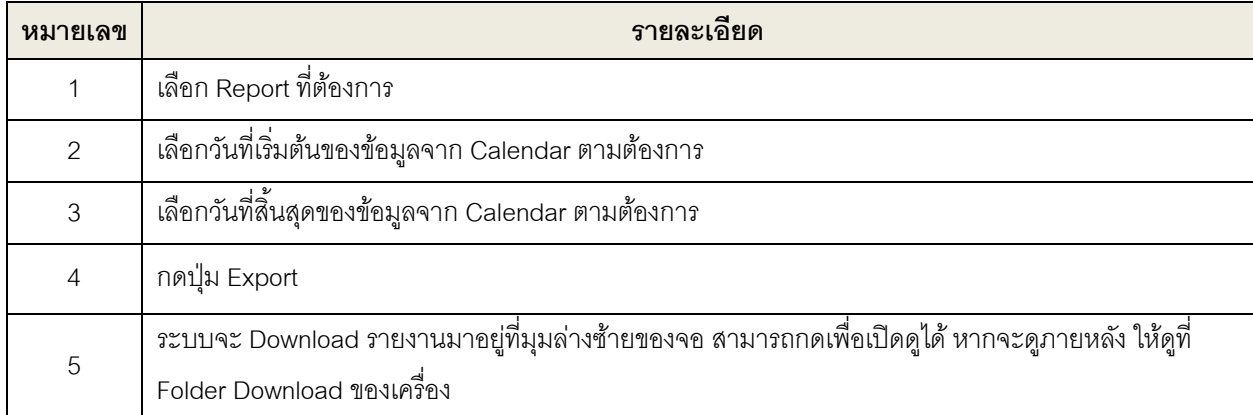

 $\mathbf{0}$ 

#### <span id="page-15-0"></span>**2.10 Report Graph**

4

 $\frac{12}{17}$ 

 $\frac{22}{97}$ 

 $\mathbf{0}$ 

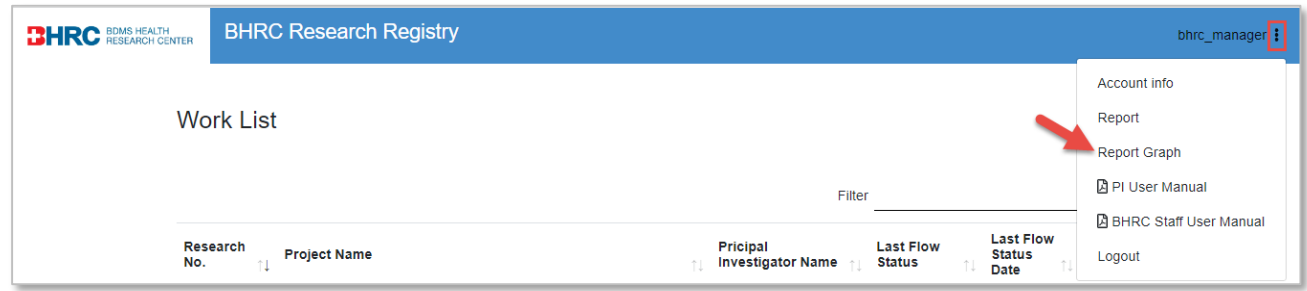

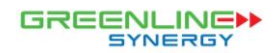

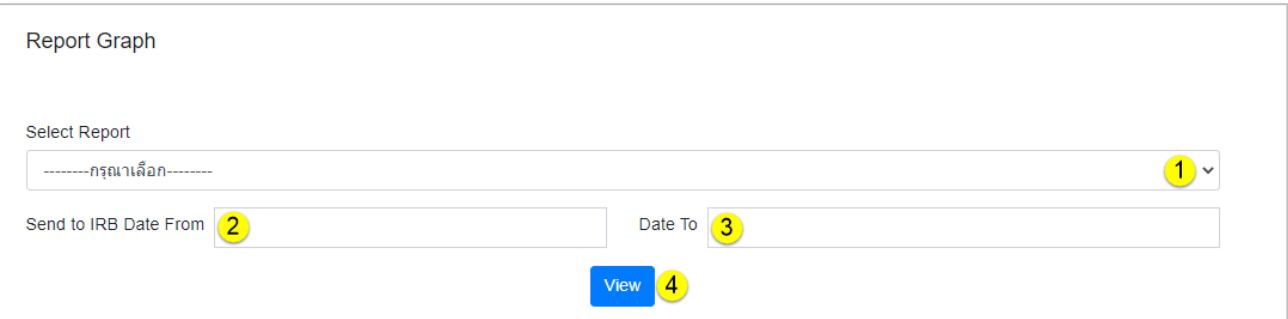

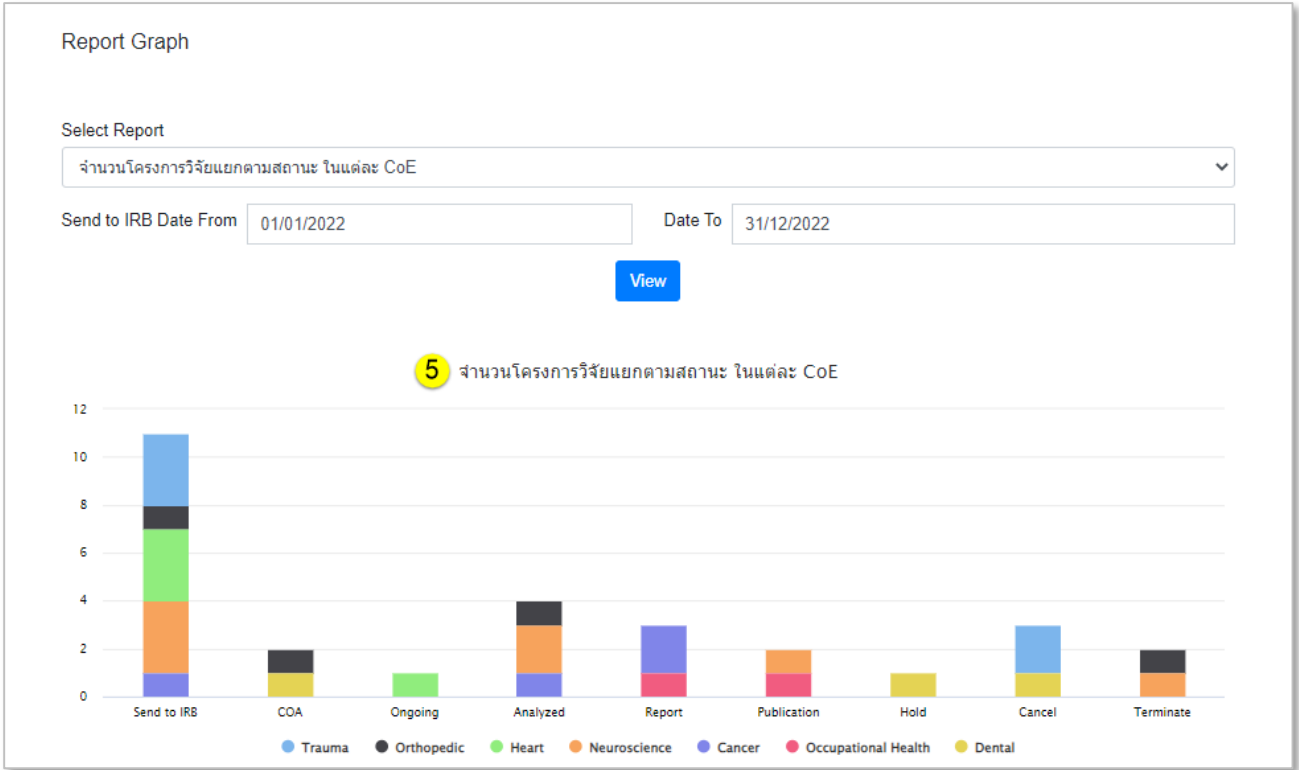

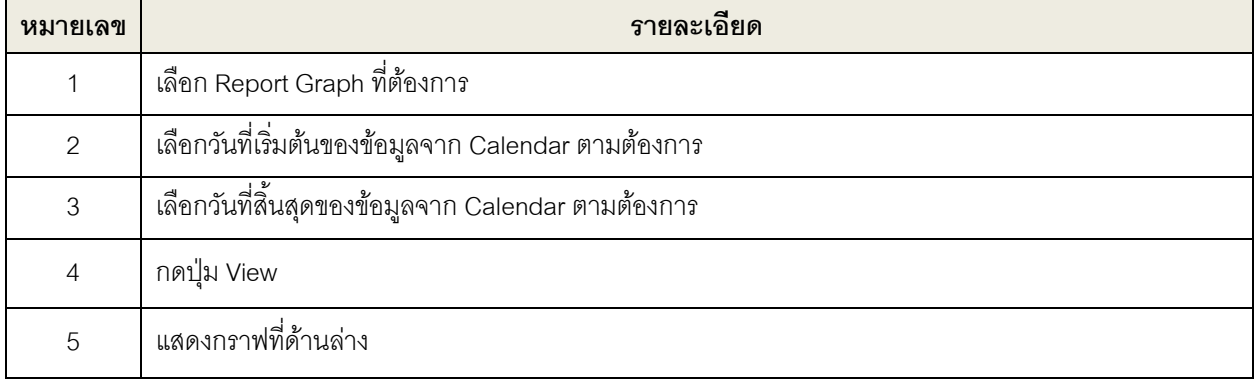